## <span id="page-0-0"></span>Satellite Image Based Mapping of Wetland Tundra Landscapes Using ILWIS GIS

Polina Lemenkova

March 19, 2015

Satellite Image [Based Mapping of](#page-20-0) Wetland Tundra Landscapes Using ILWIS GIS

#### Polina Lemenkova

[Research Goals](#page-2-0)

#### [Geographic](#page-3-0) **Settings**

[Geomorphology of the](#page-3-0) Yamal Peninsula [Landscapes of the](#page-4-0) Yamal Peninsula

Cryogenic Landslides [on the Yamal Peninsula](#page-5-0)

#### [Methods](#page-6-0)

[Data Processing](#page-6-0) Algorithm [Research Questions](#page-7-0) and Aims [Landsat TM images](#page-8-0) [Image Georeferencing](#page-9-0)

[Spectral Reflectance](#page-10-0) [Image Clustering](#page-11-0)

[Image Classification](#page-12-0)

#### [Results](#page-13-0)

[Mapping Results](#page-13-0) [Results Interpretation](#page-14-0)

[Google Earth](#page-15-0) Verification

[Conclusions](#page-16-0)

<span id="page-1-0"></span>[Introduction](#page-2-0)

[Research Goals](#page-2-0)

[Geographic Settings](#page-3-0)

[Geomorphology of the Yamal Peninsula](#page-3-0) [Landscapes of the Yamal Peninsula](#page-4-0) [Cryogenic Landslides on the Yamal Peninsula](#page-5-0)

## [Methods](#page-6-0)

[Data Processing Algorithm](#page-6-0) [Research Questions and Aims](#page-7-0) [Landsat TM images](#page-8-0) [Image Georeferencing](#page-9-0) [Spectral Reflectance](#page-10-0) [Image Clustering](#page-11-0) [Image Classification](#page-12-0)

## [Results](#page-13-0)

[Mapping Results](#page-13-0) [Results Interpretation](#page-14-0) [Google Earth Verification](#page-15-0)

## [Conclusions](#page-16-0)

**[Thanks](#page-17-0)** 

[Bibliography](#page-18-0)

Satellite Image [Based Mapping of](#page-0-0) Wetland Tundra Landscapes Using ILWIS GIS

### Polina Lemenkova

### [Outline](#page-1-0)

[Research Goals](#page-2-0)

# **Settings**

[Geomorphology of the](#page-3-0) Yamal Peninsula [Landscapes of the](#page-4-0) Yamal Peninsula

Cryogenic Landslides [on the Yamal Peninsula](#page-5-0)

### [Methods](#page-6-0)

[Data Processing](#page-6-0) Algorithm [Research Questions](#page-7-0) and Aims [Landsat TM images](#page-8-0) [Image Georeferencing](#page-9-0) [Spectral Reflectance](#page-10-0) [Image Clustering](#page-11-0)

[Image Classification](#page-12-0)

### [Results](#page-13-0)

[Mapping Results](#page-13-0) [Results Interpretation](#page-14-0)

[Google Earth](#page-15-0) Verification

[Conclusions](#page-16-0)

## <span id="page-2-0"></span>Research Goals

- $\triangleright$  Distribution of different types of landscapes in the wetland tundra of the Yamal Peninsula
- $\triangleright$  Monitoring changes in the landscapes of tundra
- Analysis of the landscape dynamics for 2 decades  $(1988-2011)$ .
- Data: Landsat TM satellite images for 1988 and 2011
- $\triangleright$  Application of ILWIS GIS for spatial analysis and data processing on the region of Bovanenkovo, Yamal.
- $\triangleright$  Technical approach: Remote sensing data processing by ILWIS GIS.
- Methods: Supervised classification of Landsat TM images
- $\triangleright$  Study area: tundra landscapes in the wetlands of the Yamal Peninsula in the Far North of Russia

Satellite Image [Based Mapping of](#page-0-0) Wetland Tundra Landscapes Using ILWIS GIS

Polina Lemenkova

[Research Goals](#page-2-0)

**Settings** 

[Geomorphology of the](#page-3-0) Yamal Peninsula [Landscapes of the](#page-4-0) Yamal Peninsula

Cryogenic Landslides [on the Yamal Peninsula](#page-5-0)

### [Methods](#page-6-0)

[Data Processing](#page-6-0) Algorithm [Research Questions](#page-7-0) and Aims [Landsat TM images](#page-8-0) [Image Georeferencing](#page-9-0) [Spectral Reflectance](#page-10-0) [Image Clustering](#page-11-0) [Image Classification](#page-12-0)

#### [Results](#page-13-0)

[Mapping Results](#page-13-0) [Results Interpretation](#page-14-0)

[Google Earth](#page-15-0) Verification

[Conclusions](#page-16-0)

## <span id="page-3-0"></span>Geomorphology of the Yamal Peninsula

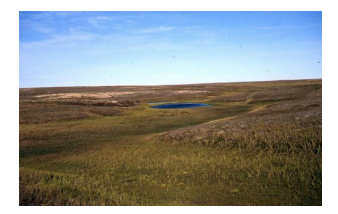

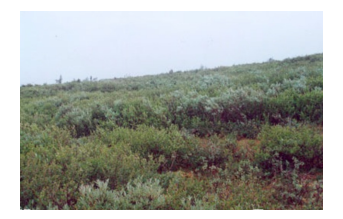

Key points on the Yamal geomorphology:

- Elevations almost flat, terrain less than 90 m.
- Seasonal flooding
- Active processes of erosion
- Permafrost distribution
- Local formation of ground cryogenic landslides
- Specific ecological and climatic conditions (Arctic)

Satellite Image [Based Mapping of](#page-0-0) Wetland Tundra Landscapes Using ILWIS GIS

#### Polina Lemenkova

[Research Goals](#page-2-0)

## **Settings**

#### [Geomorphology of the](#page-3-0) Yamal Peninsula

[Landscapes of the](#page-4-0) Yamal Peninsula

Cryogenic Landslides [on the Yamal Peninsula](#page-5-0)

#### [Methods](#page-6-0)

[Data Processing](#page-6-0) Algorithm [Research Questions](#page-7-0) and Aims [Landsat TM images](#page-8-0) [Image Georeferencing](#page-9-0) [Spectral Reflectance](#page-10-0) [Image Clustering](#page-11-0) [Image Classification](#page-12-0)

#### [Results](#page-13-0)

[Mapping Results](#page-13-0) [Results Interpretation](#page-14-0)

[Google Earth](#page-15-0) Verification

[Conclusions](#page-16-0)

## <span id="page-4-0"></span>Landscapes of the Yamal Peninsula

- \* Cryogenic landslides are formed as a result of the soil erosion are typical processes in the Yamal Peninsula
- \* Soil erosion develop as a result of the soil subsidence and soil thawing
- \* Cryogen landslides have a negative impact on the local ecosystems
- Cryogen landslides disrupt the strata of the soil and slow down restoration of vegetation after the landslide

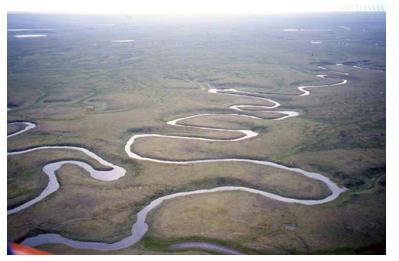

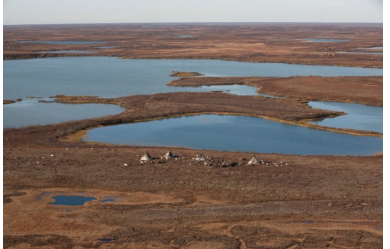

Satellite Image [Based Mapping of](#page-0-0) Wetland Tundra Landscapes Using ILWIS GIS

### Polina Lemenkova

[Research Goals](#page-2-0)

## **Settings**

[Geomorphology of the](#page-3-0) Yamal Peninsula

#### [Landscapes of the](#page-4-0) Yamal Peninsula

Cryogenic Landslides [on the Yamal Peninsula](#page-5-0)

#### [Methods](#page-6-0)

[Data Processing](#page-6-0) Algorithm [Research Questions](#page-7-0) and Aims [Landsat TM images](#page-8-0) [Image Georeferencing](#page-9-0) [Spectral Reflectance](#page-10-0) [Image Clustering](#page-11-0) [Image Classification](#page-12-0)

#### [Results](#page-13-0)

[Mapping Results](#page-13-0) [Results Interpretation](#page-14-0)

[Google Earth](#page-15-0) Verification

[Conclusions](#page-16-0)

## <span id="page-5-0"></span>Cryogenic Landslides on the Yamal Peninsula

- The negative effect of cryogenic landslides changes in types of vegetation cover at the place of their formation.
- For 10 years after active cryogenic landslide processes, the area of their occurrence remains uncovered.
- Then, over the next few years, a process of slow restoration of the soil and vegetation cover takes place
- Vegetation succession: plant communities with dominant herbs, mosses, lichens and sedge, willow and meadows with short shrubs.
- Vegetation in the early stages of restoration (mosses, lichens) indirectly indicates recent formation of the cryogenic landslides
- Meadows and willow shrub, on the contrary, indicate a relatively developed and restored plant community.
- Areas subjected to the formation of cryogenic landslides in past 2-3 decades are usually characterized by the spread of willow and shrubbery, an indirect indicator of these processes in the past.

Satellite Image [Based Mapping of](#page-0-0) Wetland Tundra Landscapes Using ILWIS GIS

#### Polina Lemenkova

[Research Goals](#page-2-0)

# **Settings**

[Geomorphology of the](#page-3-0) Yamal Peninsula [Landscapes of the](#page-4-0) Yamal Peninsula

#### Cryogenic Landslides [on the Yamal Peninsula](#page-5-0)

### [Methods](#page-6-0)

[Data Processing](#page-6-0) Algorithm

[Research Questions](#page-7-0) and Aims [Landsat TM images](#page-8-0) [Image Georeferencing](#page-9-0) [Spectral Reflectance](#page-10-0) [Image Clustering](#page-11-0) [Image Classification](#page-12-0)

### [Results](#page-13-0)

[Mapping Results](#page-13-0) [Results Interpretation](#page-14-0)

[Google Earth](#page-15-0) Verification

[Conclusions](#page-16-0)

## <span id="page-6-0"></span>Data Processing Algorithm

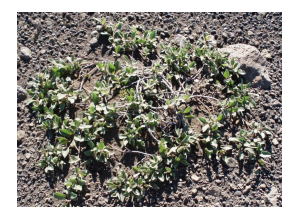

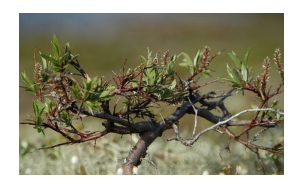

Examples of various types of the vegetation typical for the Yamal tundra, Arctic.

Algorithms of the data processing in ILWIS GIS:

- i Data collection, import and conversion
- ii Data: 2 Landsat TM images, 1988 & 2011
- iii Data pre-processing
- iv Georeferencing: WGS 1984 ellipsoid to UTM, E42, NW
- v 3 spectral channels for image processing: color composite& multi-band layers
- vi Clustering segmentation and classification
- vii GIS mapping, spatial analysis
- viii Google Earth imagery verification
	- ix Results interpretation

Satellite Image [Based Mapping of](#page-0-0) Wetland Tundra Landscapes Using ILWIS GIS

### Polina Lemenkova

[Research Goals](#page-2-0)

# **Settings**

[Geomorphology of the](#page-3-0) Yamal Peninsula [Landscapes of the](#page-4-0) Yamal Peninsula

Cryogenic Landslides [on the Yamal Peninsula](#page-5-0)

### [Methods](#page-6-0)

#### [Data Processing](#page-6-0) Algorithm

[Research Questions](#page-7-0) and Aims [Landsat TM images](#page-8-0) [Image Georeferencing](#page-9-0) [Spectral Reflectance](#page-10-0) [Image Clustering](#page-11-0) [Image Classification](#page-12-0)

### [Results](#page-13-0)

[Mapping Results](#page-13-0) [Results Interpretation](#page-14-0)

[Google Earth](#page-15-0) Verification

[Conclusions](#page-16-0)

## <span id="page-7-0"></span>Research Questions and Aims

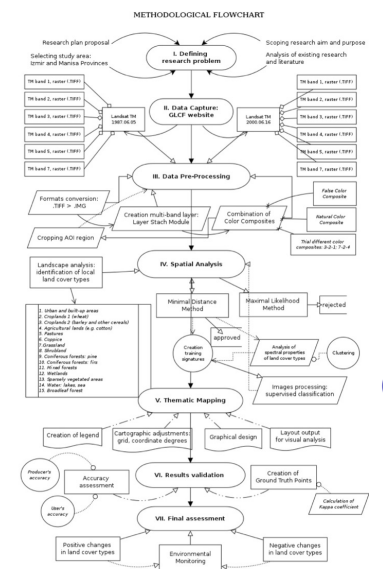

## Research questions and aims:

- The aim of the work is the use of GIS and RS data (Landsat TM) for monitoring tundra land cover types
- (II) Approaches: images classification, visualization and mapping
- (III) Have landscapes within the test territory of the study region changed over the past 14 years (1988-2011)?
- (IV) What types of land cover types were dominating previously, and which ones are now ?
- (V) Methodologically, how ILWIS GIS can be used to process RS data ?

#### Satellite Image [Based Mapping of](#page-0-0) Wetland Tundra Landscapes Using ILWIS GIS

#### Polina Lemenkova

## [Research Goals](#page-2-0)

# **Settings**

[Geomorphology of the](#page-3-0) Yamal Peninsula [Landscapes of the](#page-4-0) Yamal Peninsula

Cryogenic Landslides [on the Yamal Peninsula](#page-5-0)

### [Methods](#page-6-0)

#### [Data Processing](#page-6-0) Algorithm

#### [Research Questions](#page-7-0) and Aims

[Landsat TM images](#page-8-0) [Image Georeferencing](#page-9-0) [Spectral Reflectance](#page-10-0) [Image Clustering](#page-11-0) [Image Classification](#page-12-0)

### [Results](#page-13-0)

[Mapping Results](#page-13-0) [Results Interpretation](#page-14-0)

[Google Earth](#page-15-0) Verification

[Conclusions](#page-16-0)

## <span id="page-8-0"></span>Landsat TM images

 $\blacktriangleright$  AOI mask: 67◦ 00'-72◦ 00'E-70◦ 00'- 71◦ 00'N

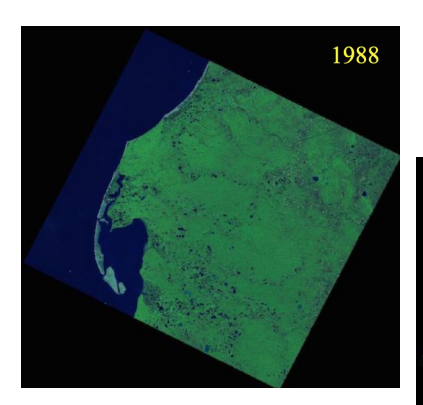

- $\blacktriangleright$  Time span: 23 years (1988-2011)
- $\blacktriangleright$  Images taken during June to assess vegetation
- ▶ Original Landsat TM images (.tiff) were converted to the Erdas Imagine .img format.

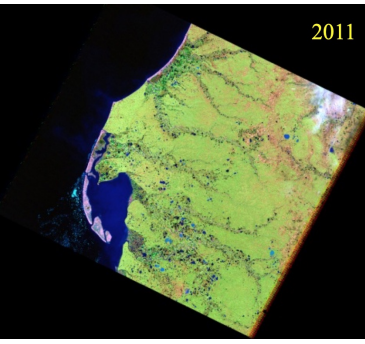

Satellite Image [Based Mapping of](#page-0-0) Wetland Tundra Landscapes Using ILWIS GIS

### Polina Lemenkova

[Research Goals](#page-2-0)

## **Settings**

[Geomorphology of the](#page-3-0) Yamal Peninsula [Landscapes of the](#page-4-0) Yamal Peninsula

Cryogenic Landslides [on the Yamal Peninsula](#page-5-0)

#### [Methods](#page-6-0)

[Data Processing](#page-6-0) Algorithm

[Research Questions](#page-7-0) and Aims

#### [Landsat TM images](#page-8-0)

[Image Georeferencing](#page-9-0) [Spectral Reflectance](#page-10-0) [Image Clustering](#page-11-0) [Image Classification](#page-12-0)

#### [Results](#page-13-0)

[Mapping Results](#page-13-0) [Results Interpretation](#page-14-0)

[Google Earth](#page-15-0) Verification

[Conclusions](#page-16-0)

## <span id="page-9-0"></span>Image Georeferencing

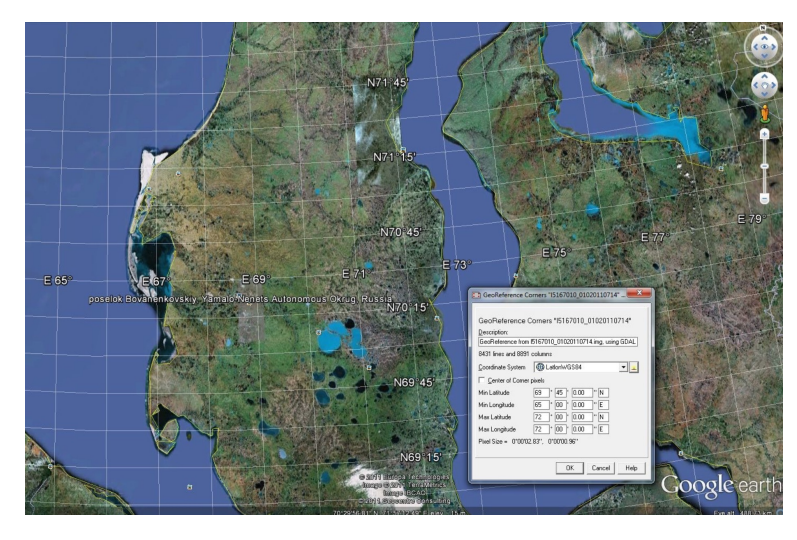

## Georeference Corner Editor of ILWIS GIS

Satellite Image [Based Mapping of](#page-0-0) Wetland Tundra Landscapes Using ILWIS GIS

### Polina Lemenkova

### [Outline](#page-1-0)

[Research Goals](#page-2-0)

## **Settings**

[Geomorphology of the](#page-3-0) Yamal Peninsula [Landscapes of the](#page-4-0) Yamal Peninsula

Cryogenic Landslides [on the Yamal Peninsula](#page-5-0)

### [Methods](#page-6-0)

[Data Processing](#page-6-0) Algorithm

[Research Questions](#page-7-0) and Aims

[Landsat TM images](#page-8-0)

### [Image Georeferencing](#page-9-0)

[Spectral Reflectance](#page-10-0) [Image Clustering](#page-11-0) [Image Classification](#page-12-0)

### [Results](#page-13-0)

[Mapping Results](#page-13-0) [Results Interpretation](#page-14-0)

[Google Earth](#page-15-0) Verification

[Conclusions](#page-16-0)

# <span id="page-10-0"></span>Spectral Reflectance (SR)

- SR i. Image classification is grouping pixels into classes (merging pixels)
- SR ii. Clusters correspond to the types of vegetation cover according to the AOI settings
- SR iii. Classification is based on using spectral brightness of the image pixels
- SR iv. Spectral and texture characteristics of various land cover types are displayed on the image as different spectral brightnesses of the pixels
- SR v. Spectral reflectances show spectral reflectivity of the land cover types (through pixels' spectral brightness) and individual properties of the vegetation objects detected on a raster image

Satellite Image [Based Mapping of](#page-0-0) Wetland Tundra Landscapes Using ILWIS GIS

#### Polina Lemenkova

[Research Goals](#page-2-0)

## **Settings**

[Geomorphology of the](#page-3-0) Yamal Peninsula [Landscapes of the](#page-4-0) Yamal Peninsula

Cryogenic Landslides [on the Yamal Peninsula](#page-5-0)

### [Methods](#page-6-0)

[Data Processing](#page-6-0) Algorithm

[Research Questions](#page-7-0) and Aims [Landsat TM images](#page-8-0) [Image Georeferencing](#page-9-0)

#### [Spectral Reflectance](#page-10-0)

[Image Clustering](#page-11-0) [Image Classification](#page-12-0)

#### [Results](#page-13-0)

[Mapping Results](#page-13-0) [Results Interpretation](#page-14-0)

[Google Earth](#page-15-0) Verification

[Conclusions](#page-16-0)

## <span id="page-11-0"></span>Image Clustering

- (a) Cluster analysis is a statistical procedure for grouping objects (pixels on a raster image)
- (b) Pixels are ordered into homogeneous thematic groups (clusters)
- (c) Each digital pixel in the image is assigned to the corresponding land cover type group
- (d) Grouping is based on the proximity of the spectral brightness value (Digital Number, DN) of the pixel to the centroid.
- (e) The logical segmentation algorithm consists of grouping the pixels in the image (merging pixels) into clusters.
- (f) Grouping pixels occurs in semi-automatic mode based on the distinctness from neighboring (neighbor pixels).
- $(g)$  The process is repeated interactively until optimal values of the classes (and pixels attached to these classes) are reached.

#### Satellite Image [Based Mapping of](#page-0-0) Wetland Tundra Landscapes Using ILWIS GIS

#### Polina Lemenkova

[Research Goals](#page-2-0)

## **Settings**

[Geomorphology of the](#page-3-0) Yamal Peninsula [Landscapes of the](#page-4-0) Yamal Peninsula

Cryogenic Landslides [on the Yamal Peninsula](#page-5-0)

### [Methods](#page-6-0)

[Data Processing](#page-6-0) Algorithm [Research Questions](#page-7-0)

and Aims [Landsat TM images](#page-8-0) [Image Georeferencing](#page-9-0) [Spectral Reflectance](#page-10-0)

[Image Clustering](#page-11-0) [Image Classification](#page-12-0)

#### [Results](#page-13-0)

[Mapping Results](#page-13-0) [Results Interpretation](#page-14-0)

[Google Earth](#page-15-0) Verification

[Conclusions](#page-16-0)

# <span id="page-12-0"></span>Image Classification (IC)

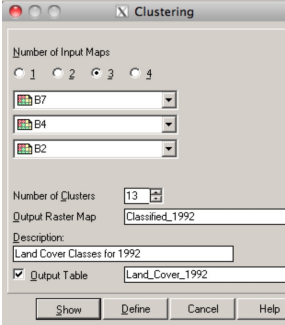

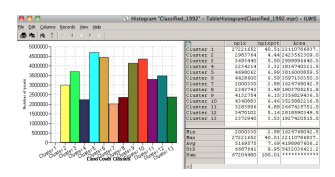

- IC-1 Thematic mapping is based on the results of the classification of images
- IC-2 Visualization of the landscapes' structure and vegetation types within the AOI.
- IC-3 To classify land cover types, image pixels were identified for each category and grouped into different land categories.
- IC-4 Land cover types were evaluated and identified with each land cover class
- IC-5 Number of cluster groups is 13 representing vegetation land cover types of the Yamal tundra

Satellite Image [Based Mapping of](#page-0-0) Wetland Tundra Landscapes Using ILWIS GIS

#### Polina Lemenkova

[Research Goals](#page-2-0)

# **Settings**

[Geomorphology of the](#page-3-0) Yamal Peninsula [Landscapes of the](#page-4-0) Yamal Peninsula

Cryogenic Landslides [on the Yamal Peninsula](#page-5-0)

### [Methods](#page-6-0)

[Data Processing](#page-6-0) Algorithm [Research Questions](#page-7-0) and Aims [Landsat TM images](#page-8-0) [Image Georeferencing](#page-9-0) [Spectral Reflectance](#page-10-0) [Image Clustering](#page-11-0)

### [Image Classification](#page-12-0)

### [Results](#page-13-0)

[Mapping Results](#page-13-0) [Results Interpretation](#page-14-0)

[Google Earth](#page-15-0) Verification

[Conclusions](#page-16-0)

## <span id="page-13-0"></span>Mapping Results

## 1988 2011

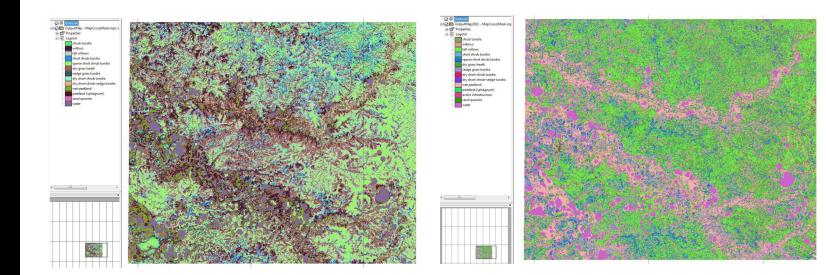

#### Satellite Image [Based Mapping of](#page-0-0) Wetland Tundra Landscapes Using ILWIS GIS

### Polina Lemenkova

[Research Goals](#page-2-0)

## **Settings**

[Geomorphology of the](#page-3-0) Yamal Peninsula [Landscapes of the](#page-4-0) Yamal Peninsula

Cryogenic Landslides [on the Yamal Peninsula](#page-5-0)

### [Methods](#page-6-0)

[Data Processing](#page-6-0) Algorithm [Research Questions](#page-7-0) and Aims [Landsat TM images](#page-8-0) [Image Georeferencing](#page-9-0) [Spectral Reflectance](#page-10-0) [Image Clustering](#page-11-0) [Image Classification](#page-12-0)

### [Results](#page-13-0)

#### [Mapping Results](#page-13-0)

[Results Interpretation](#page-14-0)

[Google Earth](#page-15-0) Verification

[Conclusions](#page-16-0)

## <span id="page-14-0"></span>Results Interpretation

- $\triangleright$  Statistical results of calculations of types of vegetation cover were obtained in a semi-automatic mode in ILWIS GIS
- $\triangleright$  1988 'willow shrubs' type covered 412,292 pixels from the total part of the AOI, and 'high willow' class is 823,430 pixels
- $\triangleright$  2011: willow increased to 651427 pixels, ('willow shrubs'), and 893092 pixels ('high willows')
- $\triangleright$  Both combined classes of willows, typical for AOI with a high water content, cover total 1544519 pixels, which is 40.27 %.
- $\blacktriangleright$  Area of grasses decreased compared to shrub and willow
- Max area covered by class 'heather and dry grass' is 933798 pixels

#### Satellite Image [Based Mapping of](#page-0-0) Wetland Tundra Landscapes Using ILWIS GIS

#### Polina Lemenkova

[Research Goals](#page-2-0)

## **Settings**

[Geomorphology of the](#page-3-0) Yamal Peninsula [Landscapes of the](#page-4-0) Yamal Peninsula

Cryogenic Landslides [on the Yamal Peninsula](#page-5-0)

### [Methods](#page-6-0)

[Data Processing](#page-6-0) Algorithm [Research Questions](#page-7-0) and Aims [Landsat TM images](#page-8-0) [Image Georeferencing](#page-9-0) [Spectral Reflectance](#page-10-0) [Image Clustering](#page-11-0) [Image Classification](#page-12-0)

#### [Results](#page-13-0)

[Mapping Results](#page-13-0) [Results Interpretation](#page-14-0)

[Google Earth](#page-15-0) Verification

[Conclusions](#page-16-0)

## <span id="page-15-0"></span>Google Earth Verification

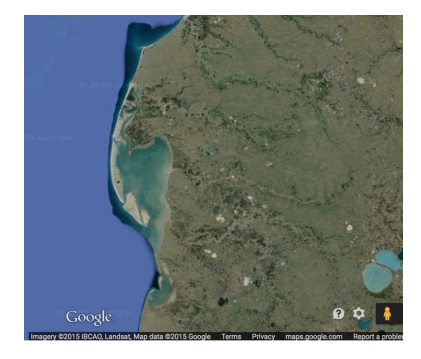

The selected area represents one of the most diversified part of the tundra landscapes of Yamal

- $\triangleright$  AOI has a complex structure of boggy landscapes and unique types of vegetation
- $\blacktriangleright$  Therefore, in order to control the most difficult areas, the images were verified by Google Earth
- $\blacktriangleright$  Visualization of the same area in the satellite image and Google Earth image at the same time.
- $\blacktriangleright$  This made it possible to visually check heterogeneous areas with mixed land cover types and landscapes

Satellite Image [Based Mapping of](#page-0-0) Wetland Tundra Landscapes Using ILWIS GIS

#### Polina Lemenkova

[Research Goals](#page-2-0)

## **Settings**

[Geomorphology of the](#page-3-0) Yamal Peninsula [Landscapes of the](#page-4-0) Yamal Peninsula

Cryogenic Landslides [on the Yamal Peninsula](#page-5-0)

### [Methods](#page-6-0)

[Data Processing](#page-6-0) Algorithm [Research Questions](#page-7-0) and Aims [Landsat TM images](#page-8-0) [Image Georeferencing](#page-9-0) [Spectral Reflectance](#page-10-0) [Image Clustering](#page-11-0) [Image Classification](#page-12-0)

#### [Results](#page-13-0)

[Mapping Results](#page-13-0) [Results Interpretation](#page-14-0)

[Google Earth](#page-15-0) Verification

[Conclusions](#page-16-0)

## <span id="page-16-0"></span>Conclusions

- I. Monitoring landscape changes is an important tool for assessing the ecological stability of a region
- II. Spatial analysis of the multi-temporal satellite images by ILWIS GIS algorithms is an effective tool
- III. Research demonstrated how Yamal wetland tundra landscapes changed over a 23-year period of time
- IV. Data included LandsatTM satellite imagery covering the Yamal Peninsula, Far North of Russia
- V. Image processing was done by classification methods.
- VI. Results shown changes in the landscapes from 1988 to 2011
- VII. Results confirm presence of the destructive processes caused changes in tundra boggy landscapes.
- VIII. Research demonstrated successful ILWIS GIS based of the RS data analysis, effective for tundra monitoring

Satellite Image [Based Mapping of](#page-0-0) Wetland Tundra Landscapes Using ILWIS GIS

Polina Lemenkova

[Research Goals](#page-2-0)

**Settings** 

[Geomorphology of the](#page-3-0) Yamal Peninsula [Landscapes of the](#page-4-0) Yamal Peninsula

Cryogenic Landslides [on the Yamal Peninsula](#page-5-0)

#### [Methods](#page-6-0)

[Data Processing](#page-6-0) Algorithm [Research Questions](#page-7-0) and Aims [Landsat TM images](#page-8-0) [Image Georeferencing](#page-9-0) [Spectral Reflectance](#page-10-0) [Image Clustering](#page-11-0) [Image Classification](#page-12-0)

#### [Results](#page-13-0)

[Mapping Results](#page-13-0) [Results Interpretation](#page-14-0)

[Google Earth](#page-15-0) Verification

[Conclusions](#page-16-0)

## <span id="page-17-0"></span>Thanks

## Thank you for attention !

## Acknowledgement:

Current research has been funded by the Finnish Centre for International Mobility (CIMO) Grant No. TM-10-7124, for author's research stay at Arctic Center, University of Lapland (2012).

Satellite Image [Based Mapping of](#page-0-0) Wetland Tundra Landscapes Using ILWIS GIS

#### Polina Lemenkova

[Research Goals](#page-2-0)

## **Settings**

[Geomorphology of the](#page-3-0) Yamal Peninsula [Landscapes of the](#page-4-0) Yamal Peninsula

Cryogenic Landslides [on the Yamal Peninsula](#page-5-0)

#### [Methods](#page-6-0)

[Data Processing](#page-6-0) Algorithm [Research Questions](#page-7-0) and Aims

[Landsat TM images](#page-8-0)

[Image Georeferencing](#page-9-0)

[Spectral Reflectance](#page-10-0)

[Image Clustering](#page-11-0) [Image Classification](#page-12-0)

#### [Results](#page-13-0)

[Mapping Results](#page-13-0) [Results Interpretation](#page-14-0)

[Google Earth](#page-15-0) Verification

[Conclusions](#page-16-0)

## <span id="page-18-0"></span>Bibliography

- 1 S. Gauger, G. Kuhn, K. Gohl, T. Feigl, P. Lemenkova, and C. Hillenbrand, "Swath-bathymetric mapping", [The expedition ANTARKTIS-XXIII/4 of the Res. Vessel 'Polarstern' in 2006. Berichte zur](https://doi.org/10.6084/m9.figshare.7439231) [Polar- und Meeresforschung // Rep. on Polar and Marine Res.](https://doi.org/10.6084/m9.figshare.7439231) 557, edited by K. Gohl, 38–45, ISSN: [1618-3193 \(2007\),](https://doi.org/10.6084/m9.figshare.7439231) <https://www.coldregions.org/vufind/Record/288392>, In English Ant. Acc. No.: 85104. CRREL Acc. No.: 63000887; illus., incl. sketch maps.
- 2 K. Gohl, G. Eagles, G. B. Udintsev, R. D. Larter, G. Uenzelmann-Neben, H. W. Schenke, P. Lemenkova, J. Grobys, N. Parsiegla, P. Schlueter, T. Deen, G. Kuhn, and C. D. Hillenbrand, "Tectonic and Sedimentary Processes of the West Antarctic Margin of the Amundsen Sea Embayment and Pine Island Bay", in 2<sup>nd</sup> [Open Science Conference 29](https://doi.org/10.6084/m9.figshare.7435484.v1)<sup>th</sup> SCAR on 'Antarctica in the [Earth System'](https://doi.org/10.6084/m9.figshare.7435484.v1) (2006), <https://www.scar.org/events/>.
- 3 K. Gohl, G. Uenzelmann-Neben, G. Eagles, A. Fahl, T. Feigl, J. Grobys, J. Just, V. Leinweber, N. Lensch, C. Mayr, N. Parsiegla, N. Rackebrandt, P. Schloter, S. Suckro, K. Zimmermann, S. Gauger, H. Bohlmann, G. L. Netzeband, and P. Lemenkova, Crustal and Sedimentary Structures and Geodynamic Evolution of the West Antarctic Continental Margin and Pine Island Bay, (Bremerhaven, Germany, 2006), [https://epic.Alfred%20Wegener%20Institute.de/29852/1/PE\\_75.pdf](https://epic.Alfred%20Wegener%20Institute.de/29852/1/PE_75.pdf).
- 4 M. Klaučo, B. Gregorová, U. Stankov, V. Marković, and P. Lemenkova, "Landscape metrics as indicator for ecological significance: assessment of Sitno Natura 2000 sites, Slovakia", in [Ecology and](https://doi.org/10.6084/m9.figshare.7434200) [environmental protection, Proceedings of International Conference](https://doi.org/10.6084/m9.figshare.7434200) (2014), pp. 85–90, <http://elib.bsu.by/handle/123456789/103362>.
- 5 M. Klaučo, B. Gregorová, U. Stankov, V. Marković, and P. Lemenkova, "Determination of ecological significance based on geostatistical assessment: a case study from the Slovak Natura 2000 protected area", [Central European Journal of Geosciences](https://doi.org/10.2478/s13533-012-0120-0) 5, 28–42, ISSN: 1896-1517 (2013), [https:](https://www.degruyter.com/view/j/geo.2013.5.issue-1/s13533-012-0120-0/s13533-012-0120-0.xml?format=INT) [//www.degruyter.com/view/j/geo.2013.5.issue-1/s13533-012-0120-0/s13533-012-0120-0.xml?format=INT](https://www.degruyter.com/view/j/geo.2013.5.issue-1/s13533-012-0120-0/s13533-012-0120-0.xml?format=INT).
- 6 G. Kuhn, C. Hass, M. Kober, M. Petitat, T. Feigl, C. D. Hillenbrand, S. Kruger, M. Forwick, S. Gauger, and P. Lemenkova, The response of quaternary climatic cycles in the South-East Pacific: development of the opal belt and dynamics behavior of the West Antarctic ice sheet, (Bremerhaven, Germany, 2006), [https://epic.Alfred%20Wegener%20Institute.de/29852/1/PE\\_75.pdf](https://epic.Alfred%20Wegener%20Institute.de/29852/1/PE_75.pdf).
- $7$  P. Lemenkova, "Satellite image based mapping of wetland tundra landscapes using ilwis gis", Russian, in [Actual problems of the state and management of water resources, Proceedings of the International](https://doi.org/10.6084/m9.figshare.7435520) [Conference,](https://doi.org/10.6084/m9.figshare.7435520) edited by A. V. Kusakin and T. N. Efimova (2015), pp. 110–113, ISBN: 978-5-9903856-9-6, <https://elibrary.ru/item.asp?id=24613025>.
- 8 P. Lemenkova, "Mapping agricultural lands by means of GIS for monitoring use of natural resources", Russian, in [Actual problems of the conservation and development of biological resources, Proceedings](https://doi.org/10.6084/m9.figshare.7211804) [of the International Conference,](https://doi.org/10.6084/m9.figshare.7211804) edited by I. M. Donnik, B. A. Voronin, I. P. Zorina, and N. V. Roshchina (2015), pp. 226–229, ISBN: 978-5-87203-374-5.

Satellite Image [Based Mapping of](#page-0-0) Wetland Tundra Landscapes Using ILWIS GIS

#### Polina Lemenkova

## [Research Goals](#page-2-0)

## **Settings**

[Geomorphology of the](#page-3-0) Yamal Peninsula [Landscapes of the](#page-4-0) Yamal Peninsula

Cryogenic Landslides [on the Yamal Peninsula](#page-5-0)

#### [Methods](#page-6-0)

[Data Processing](#page-6-0) Algorithm [Research Questions](#page-7-0) and Aims [Landsat TM images](#page-8-0) [Image Georeferencing](#page-9-0) [Spectral Reflectance](#page-10-0) [Image Clustering](#page-11-0) [Image Classification](#page-12-0)

#### [Results](#page-13-0)

[Mapping Results](#page-13-0) [Results Interpretation](#page-14-0)

[Google Earth](#page-15-0) Verification

[Conclusions](#page-16-0)

- 9 P. Lemenkova, "Spatial Analysis for Environmental Mapping of Šumava National Park", in [6th annual](https://doi.org/10.6084/m9.figshare.7211843) [pgs conference, Conference Abstracts](https://doi.org/10.6084/m9.figshare.7211843) (2015), p. 53, [https://www.natur.cuni.cz/fakulta/zivotni](https://www.natur.cuni.cz/fakulta/zivotni-prostredi/aktuality/prilohy-a-obrazky/konference/pgs-koference-2015-program)[prostredi/aktuality/prilohy-a-obrazky/konference/pgs-koference-2015-program](https://www.natur.cuni.cz/fakulta/zivotni-prostredi/aktuality/prilohy-a-obrazky/konference/pgs-koference-2015-program).
- 10P. Lemenkova, "Processing Remote Sensing Data Using Erdas Imagine for Mapping Aegean Sea Region, Turkey", in [Informatics, Problems, methodology, technologies, Proceedings of 15th](https://doi.org/10.6084/m9.figshare.7434191) [International Conference,](https://doi.org/10.6084/m9.figshare.7434191) Vol. 3 (2015), pp. 11–15, ISBN: 5-9273-0681-0, <https://elibrary.ru/item.asp?id=26663916>.
- $11P$ . Lemenkova, "Google Earth web service as a support for GIS mapping in geospatial research at universities", Russian and English, in [Web-technologies in the educational space, Problems,](https://doi.org/10.6084/m9.figshare.7211798) [approaches, perspectives, Proceedings of the International Conference,](https://doi.org/10.6084/m9.figshare.7211798) edited by S. V. Aryutkina and S. V. Napalkov (Mar. 2015), pp. 460–464, ISBN: 978-5-9906469-1-9, <https://elibrary.ru/item.asp?id=23426340>.
- 12P. Lemenkova, "Satellite Image Based Mapping of Wetland Tundra Landscapes Using ILWIS GIS", in [Actual problems of the state and management of water resources](https://doi.org/10.13140/RG.2.2.30084.88960) (Mar. 19, 2015).
- 13P. Lemenkova, "Risks of Cryogenic Landslide Hazards and Their Impact on Ecosystems in Cold Environments", in [The effects of irrigation and drainage on rural and urban landscapes, Book of](https://doi.org/10.6084/m9.figshare.7211846) [Abstracts, 1st International Symposium](https://doi.org/10.6084/m9.figshare.7211846) (2014), p. 27, <https://www.irrigation-Management.eu/>.
- 14P. Lemenkova, "Detection of Vegetation Coverage in Urban Agglomeration of Brussels by NDVI Indicator Using eCognition Software and Remote Sensing Measurements", in [Gis and remote sensing,](https://doi.org/10.6084/m9.figshare.7434215) [Gis day, Proceedings of the 3rd International Conference,](https://doi.org/10.6084/m9.figshare.7434215) edited by H. Manandyan (2014), pp. 112–119.
- 15P. Lemenkova, "Cost-Effective Raster Image Processing for Geoecological Analysis using ISOCLUST Classifier: a Case Study of Estonian Landscapes", in [Modern problems of geoecology and landscapes](https://doi.org/10.6084/m9.figshare.7211870) [studies, Proceedings of the 5th International Conference,](https://doi.org/10.6084/m9.figshare.7211870) edited by A. N. Vitchenko, G. I. Martsinkevich, B. P. Vlasov, N. V. Gagina, and V. M. Yatsukhno (2014), pp. 74–76, ISBN: 978-985-476-629-4, <https://www.elib.bsu.by/bitstream/123456789/103641/1/geoconf80.pdf>.
- 16P. Lemenkova, "Rural Sustainability and Management of Natural Resources in Tian Shan Region, Central Asia", in [International conference 'celebrating pastoral life', Heritage and economic develop.](https://doi.org/10.6084/m9.figshare.7211927.v2) [Proceedings International Conference,](https://doi.org/10.6084/m9.figshare.7211927.v2) edited by F. Papageorgiou (2014), pp. 81–89, ISBN: 978-960-6676-22-2.
- 17P. Lemenkova, "Opportunities for Classes of Geography in the High School: the Use of 'CORINE' Project Data, Satellite Images and IDRISI GIS for Geovisualization", in [Perspectives for the](https://doi.org/10.6084/m9.figshare.7211933) development of higher education. Proceedings of 7th International Conference, edited by V. Pestis, A. A. Duduk, A. V. Sviridov, and S. I. Yurgel (2014), pp. 284–286, ISBN: 978-985-537-042-1, [https:](https://www.ggau.by/downloads/prints/Sbornik_72014_konferencii_perspektivy_razvitija_vysshej_shkoly.pdf) [//www.ggau.by/downloads/prints/Sbornik\\_72014\\_konferencii\\_perspektivy\\_razvitija\\_vysshej\\_shkoly.pdf](https://www.ggau.by/downloads/prints/Sbornik_72014_konferencii_perspektivy_razvitija_vysshej_shkoly.pdf).
- $18$ P. Lemenkova, "Monitoring changes in agricultural landscapes of Central Europe, Hungary: application of ILWIS GIS for image processing", in [Geoinformatics: theoretical and applied aspects,](https://doi.org/10.3997/2214-4609.20142479) [Proceedings of 12th International Conference](https://doi.org/10.3997/2214-4609.20142479) (2013).

Satellite Image [Based Mapping of](#page-0-0) Wetland Tundra Landscapes Using ILWIS GIS

#### Polina Lemenkova

[Research Goals](#page-2-0)

## Settings

[Geomorphology of the](#page-3-0) Yamal Peninsula [Landscapes of the](#page-4-0) Yamal Peninsula

Cryogenic Landslides [on the Yamal Peninsula](#page-5-0)

#### [Methods](#page-6-0)

[Data Processing](#page-6-0) Algorithm [Research Questions](#page-7-0) and Aims [Landsat TM images](#page-8-0) [Image Georeferencing](#page-9-0) [Spectral Reflectance](#page-10-0) [Image Clustering](#page-11-0) [Image Classification](#page-12-0)

#### [Results](#page-13-0)

[Mapping Results](#page-13-0) [Results Interpretation](#page-14-0)

[Google Earth](#page-15-0) Verification

[Conclusions](#page-16-0)

<span id="page-20-0"></span>19P. Lemenkova, "Geospatial Technology for Land Cover Analysis", [Middle East and Africa \(MEA\)](https://doi.org/10.6084/m9.figshare.7439228) [Geospatial Digest \(2013\),](https://doi.org/10.6084/m9.figshare.7439228)

<https://www.geospatialworld.net/article/geospatial-technology-for-land-cover-analysis/>, e-magazine (periodical).

- 20P. Lemenkova, " Impacts of Climate Change on Landscapes in Central Europe, Hungary", in [Current](https://doi.org/10.6084/m9.figshare.7211993) [Problems of Ecology, Ecological monitoring and management of natural protection, Proceedings of](https://doi.org/10.6084/m9.figshare.7211993) [8th International Conference,](https://doi.org/10.6084/m9.figshare.7211993) Vol. 2 (2012), pp. 134–136, <https://elib.grsu.by/katalog/173327-393652.pdf>.
- 21P. Lemenkova, "Water Supply and Usage in Central Asia, Tian Shan Basin", in [Civil eng., architecture](https://doi.org/10.6084/m9.figshare.7211999) [& environmental protection, Phidac-2012, Proceedings of the 4th International Symposium for](https://doi.org/10.6084/m9.figshare.7211999) [Doctoral studies in the Fields of Civil Engineering, Architecture & Environmental Protection,](https://doi.org/10.6084/m9.figshare.7211999) edited by Z. Grdic and G. Toplicic-Curcic (Sept. 2012), pp. 331–338, ISBN: 978-86-88601-05-4.
- 22P. Lemenkova, "Seagrass Mapping and Monitoring Along the Coasts of Crete, Greece", M.Sc. Thesis (University of Twente, Faculty of Earth Observation and Geoinformation (ITC), Enschede, Netherands, Mar. 8, 2011), 158 pp., <https://thesiscommons.org/p4h9v>.
- 23P. Lemenkova, "Using ArcGIS in Teaching Geosciences", Russian, B.Sc. Thesis (Lomonosov Moscow State University, Faculty of Educational Studies, Moscow, Russia, June 5, 2007), 58 pp., <https://thesiscommons.org/nmjgz>.
- 24P. Lemenkova, "Geoecological Mapping of the Barents and Pechora Seas", Russian, B.Sc. Thesis (Lomonosov Moscow State University, Faculty of Geography, Deparmnet of Cartography and Geoinformatics, Moscow, Russia, May 18, 2004), 78 pp., <https://thesiscommons.org/bvwcr>.
- $^{25}$ P. Lemenkova, Ecological and Geographical Mapping of the Baltic Sea Region in the Gulf of Finland, Russian, Moscow, Russia: Lomonosov Moscow State University, Mar. 30, 2002, <https://zenodo.org/record/2574447>, Term Paper.
- 26P. Lemenkova and I. Elek, "Clustering Algorithm in ILWIS GIS for Classification of Landsat TM Scenes: a Case Study of Mecsek Hills Region, Hungary", in [Geosciences and environment, Near-surface](https://doi.org/10.6084/m9.figshare.7434218.v1) [geophysics, Proceedings 3rd International Conference,](https://doi.org/10.6084/m9.figshare.7434218.v1) edited by S. Komatina-Petrovic (2012).
- 27P. Lemenkova, B. Forbes, and T. Kumpula, "Mapping Land Cover Changes Using Landsat TM: A Case Study of Yamal Ecosystems, Arctic Russia", in [Geoinformatics: theoretical and applied aspects,](https://doi.org/10.6084/m9.figshare.7434242.v1) [Proceedings of the 11th International Conference](https://doi.org/10.6084/m9.figshare.7434242.v1) (2012), <https://elibrary.ru/item.asp?id=24527736>.
- 28H. W. Schenke and P. Lemenkova, "Zur Frage der Meeresboden-Kartographie: Die Nutzung von AutoTrace Digitizer für die Vektorisierung der Bathymetrischen Daten in der Petschora-See", German, Hydrographische Nachrichten 25[, 16–21, ISSN: 0934-7747 \(2008\).](https://doi.org/10.6084/m9.figshare.7435538.v2)
- 29I. Suetova, L. Ushakova, and P. Lemenkova, "Geoecological Mapping of the Barents Sea Using GIS", in [Digital cartography & gis for sustainable development of territories, Proceedings of the](https://doi.org/10.6084/m9.figshare.7435529) [International Cartographic Conference](https://doi.org/10.6084/m9.figshare.7435529) (2005), <https://icaci.org/icc2005/>.

Satellite Image [Based Mapping of](#page-0-0) Wetland Tundra Landscapes Using ILWIS GIS

#### Polina Lemenkova

[Research Goals](#page-2-0)

## Settings

[Geomorphology of the](#page-3-0) Yamal Peninsula [Landscapes of the](#page-4-0) Yamal Peninsula

Cryogenic Landslides [on the Yamal Peninsula](#page-5-0)

#### [Methods](#page-6-0)

[Data Processing](#page-6-0) Algorithm [Research Questions](#page-7-0) and Aims [Landsat TM images](#page-8-0) [Image Georeferencing](#page-9-0) [Spectral Reflectance](#page-10-0) [Image Clustering](#page-11-0) [Image Classification](#page-12-0)

#### [Results](#page-13-0)

[Mapping Results](#page-13-0) [Results Interpretation](#page-14-0)

[Google Earth](#page-15-0) Verification

[Conclusions](#page-16-0)

30I. Suetova, L. Ushakova, and P. Lemenkova, "Geoinformation mapping of the Barents and Pechora Seas", Geography and Natural Resources 4[, edited by V. A. Snytko, 138–142, ISSN: 1875-3728](https://doi.org/10.6084/m9.figshare.7435535) [\(2005\),](https://doi.org/10.6084/m9.figshare.7435535) [http://www.izdatgeo.ru/journal.php?action=output&id=3&lang\\_num=2&id\\_dop=68](http://www.izdatgeo.ru/journal.php?action=output&id=3&lang_num=2&id_dop=68).

Satellite Image [Based Mapping of](#page-0-0) Wetland Tundra Landscapes Using ILWIS GIS

#### Polina Lemenkova

[Research Goals](#page-2-0)

## **Settings**

[Geomorphology of the](#page-3-0) Yamal Peninsula [Landscapes of the](#page-4-0) Yamal Peninsula

Cryogenic Landslides [on the Yamal Peninsula](#page-5-0)

### [Methods](#page-6-0)

[Data Processing](#page-6-0) Algorithm [Research Questions](#page-7-0) and Aims [Landsat TM images](#page-8-0) [Image Georeferencing](#page-9-0)

[Spectral Reflectance](#page-10-0) [Image Clustering](#page-11-0)

[Image Classification](#page-12-0)

### [Results](#page-13-0)

[Mapping Results](#page-13-0) [Results Interpretation](#page-14-0)

[Google Earth](#page-15-0) Verification

[Conclusions](#page-16-0)